# Package 'fourPNO'

September 24, 2019

Type Package

Title Bayesian 4 Parameter Item Response Model

Version 1.1.0

Description Estimate Barton & Lord's (1981) <doi:10.1002/j.2333-8504.1981.tb01255.x> four parameter IRT model with lower and upper asymptotes using Bayesian formulation described by Culpepper (2016) <doi:10.1007/s11336-015-9477-6>.

URL <https://github.com/tmsalab/fourPNO>

BugReports <https://github.com/tmsalab/fourPNO/issues> License GPL  $(>= 2)$ **Depends** R  $(>= 3.5.0)$ **Imports** Rcpp  $(>= 1.0.0)$ LinkingTo Rcpp, RcppArmadillo (>= 0.9.200) RoxygenNote 6.1.1 Encoding UTF-8 NeedsCompilation yes Author Steven Andrew Culpepper [aut, cre, cph] (<https://orcid.org/0000-0003-4226-6176>)

Maintainer Steven Andrew Culpepper <sculpepp@illinois.edu>

Repository CRAN

Date/Publication 2019-09-24 04:40:02 UTC

# R topics documented:

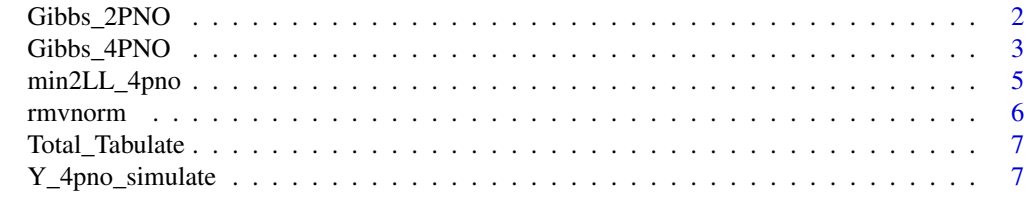

**Index** [9](#page-8-0)

<span id="page-1-0"></span>

#### Description

Implement Gibbs 2PNO Sampler

#### Usage

```
Gibbs_2PNO(Y, mu_xi, Sigma_xi_inv, mu_theta, Sigma_theta_inv, burnin,
  chain_length = 10000L)
```
#### Arguments

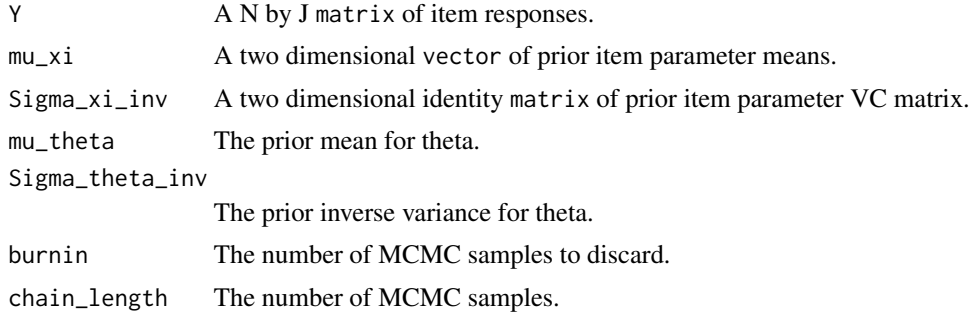

#### Value

Samples from posterior.

#### Author(s)

Steven Andrew Culpepper

#### Examples

```
# simulate small 2PNO dataset to demonstrate function
J = 5N = 100# Population item parameters
as_t = rnorm(J,mean=2, sd=.5)bs_t = rnorm(J,mean=0, sd=.5)# Sampling gs and ss with truncation
gs_t = \text{rbeta}(J,1,8)ps_g = \text{pbeta}(1-gs_t,1,8)ss_t = qbeta(runif(J)*ps_g, 1, 8)theta_t = rnorm(N)Y_t = Y_4pno_simulate(N, J, as=as_t, bs=bs_t, gs=gs_t, ss=ss_t, theta=theta_t)
```

```
# Setting prior parameters
mu_{theta} = 0Sigma_theta_inv = 1
mu_xi = c(0,0)
alpha_c = alpha_s = beta_c = beta_s = 1Sigma_xi_inv = solve(2*matrix(c(1, 0, 0, 1), 2, 2))burnin = 1000
# Execute Gibbs sampler. This should take about 15.5 minutes
out_t = Gibbs_4PNO(Y_t,mu_xi,Sigma_xi_inv,mu_theta,Sigma_theta_inv,
                    alpha_c,beta_c,alpha_s, beta_s,burnin,
                    rep(1,J),rep(1,J),gwg_reps=5,chain_length=burnin*2)
# Summarizing posterior distribution
OUT = \text{cbind}(apply(out_t$AS[, -c(1:burnin)], 1, mean),
    apply(out_t$BS[, -c(1:burnin)], 1, mean),
    apply(out_t$GS[, -c(1:burnin)], 1, mean),
    apply(out_t$SS[, -c(1:burnin)], 1, mean),
    apply(out_t$AS[, -c(1:burnin)], 1, sd),
    apply(out_t$BS[, -c(1:burnin)], 1, sd),
    apply(out_t$GS[, -c(1:burnin)], 1, sd),
    apply(out_t$SS[, -c(1:burnin)], 1, sd)
\mathcal{L}OUT = child(1:J, OUT)colnames(OUT) = c('Item','as','bs','gs','ss','as_sd','bs_sd',
                   'gs_sd','ss_sd')
print(OUT, digits = 3)
```

```
Gibbs_4PNO Gibbs Implementation of 4PNO
```
#### Description

Internal function to -2LL

#### Usage

```
Gibbs_4PNO(Y, mu_xi, Sigma_xi_inv, mu_theta, Sigma_theta_inv, alpha_c,
 beta_c, alpha_s, beta_s, burnin, cTF, sTF, gwg_reps,
  chain_length = 10000L)
```
#### **Arguments**

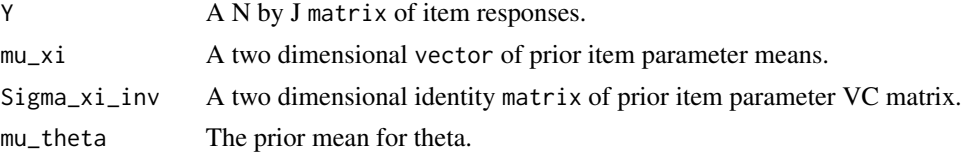

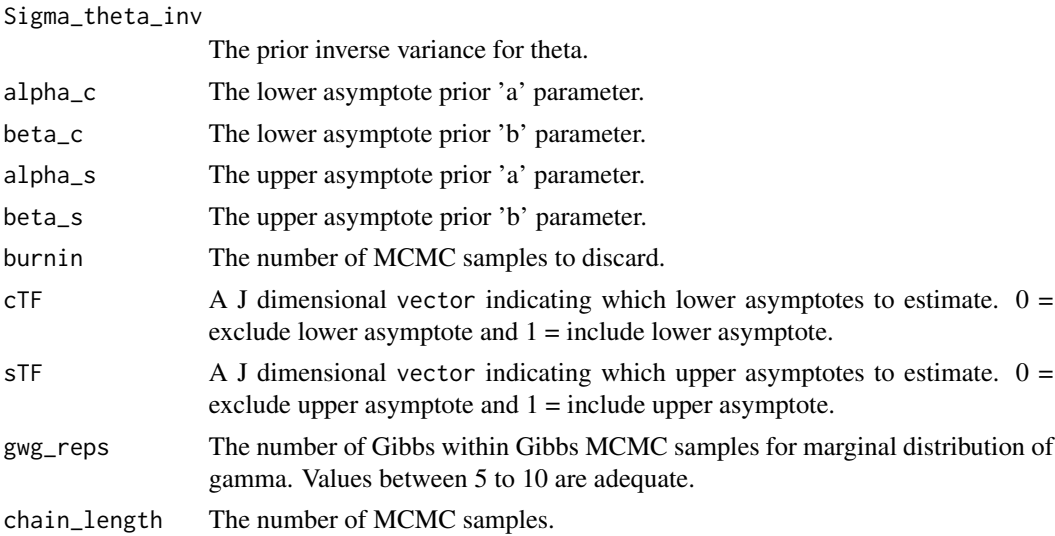

#### Value

Samples from posterior.

#### Author(s)

Steven Andrew Culpepper

#### Examples

```
# Simulate small 4PNO dataset to demonstrate function
J = 5N = 100# Population item parameters
as_t = rnorm(J,mean=2, sd=.5)bs_t = rnorm(J,mean=0, sd=.5)# Sampling gs and ss with truncation
gs_t = \text{rbeta}(J,1,8)ps_g = \text{pbeta}(1-gs_t,1,8)ss_t = qbeta(runif(J) * ps_g, 1, 8)theta_t <- rnorm(N)
Y_t = Y_4pno_simulate(N,J,as=as_t,bs=bs_t,gs=gs_t,ss=ss_t,theta=theta_t)
# Setting prior parameters
mu_theta=0
Sigma_theta_inv=1
mu_xi = c(0,0)
alpha_c=alpha_s=beta_c=beta_s=1
Signa_xi_inv = solve(2*matrix(c(1, 0, 0, 1), 2, 2))burnin = 1000
```
# Execute Gibbs sampler

```
out_t = Gibbs_4PNO(Y_t,mu_xi,Sigma_xi_inv,mu_theta,
                   Sigma_theta_inv,alpha_c,beta_c,alpha_s,
                   beta_s,burnin,rep(1,J),rep(1,J),
                   gwg_reps=5,chain_length=burnin*2)
# Summarizing posterior distribution
OUT = cbind(apply(out_t$AS[,-c(1:burnin)],1,mean),
            apply(out_t$BS[,-c(1:burnin)],1,mean),
            apply(out_t$GS[,-c(1:burnin)],1,mean),
            apply(out_t$SS[,-c(1:burnin)],1,mean),
            apply(out_t$AS[,-c(1:burnin)],1,sd),
            apply(out_t$BS[,-c(1:burnin)],1,sd),
            apply(out_t$GS[,-c(1:burnin)],1,sd),
            apply(out_t$SS[,-c(1:burnin)],1,sd) )
OUT = \text{cbind}(1:J,OUT)colnames(OUT) = c('Item', 'as', 'bs', 'gs', 'ss', 'as_sd', 'bs_sd',
                  'gs_sd', 'ss_sd')
print(OUT, digits = 3)
```
min2LL\_4pno *Compute 4PNO Deviance*

#### Description

Internal function to -2LL

#### Usage

min2LL\_4pno(N, J, Y, as, bs, gs, ss, theta)

#### Arguments

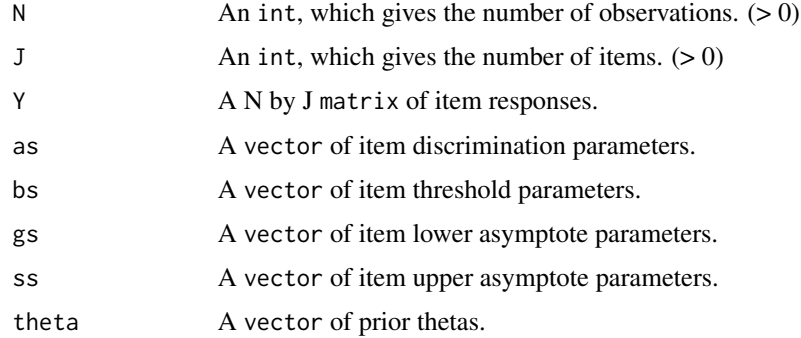

#### Value

-2LL.

#### <span id="page-5-0"></span>Author(s)

Steven Andrew Culpepper

#### See Also

[Gibbs\\_4PNO\(\)](#page-2-1)

#### rmvnorm *Generate Random Multivariate Normal Distribution*

#### Description

Creates a random Multivariate Normal when given number of obs, mean, and sigma.

#### Usage

rmvnorm(n, mu, sigma)

#### Arguments

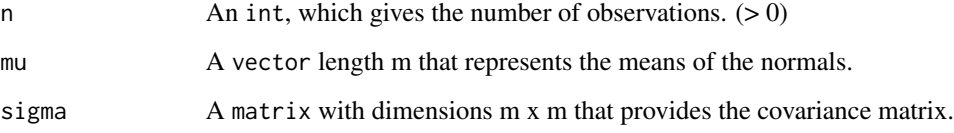

#### Value

A matrix that is a Multivariate Normal distribution

#### Author(s)

James J Balamuta

# Examples

```
# Call with the following data:
rmvnorm(2, c(0,0), diag(2))
```
<span id="page-6-0"></span>Total\_Tabulate *Calculate Tabulated Total Scores*

#### Description

Internal function to -2LL

#### Usage

Total\_Tabulate(N, J, Y)

#### Arguments

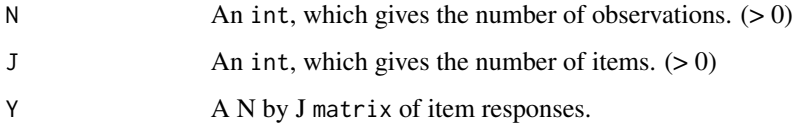

# Value

A vector of tabulated total scores.

#### Author(s)

Steven Andrew Culpepper

# See Also

[Gibbs\\_4PNO\(\)](#page-2-1)

Y\_4pno\_simulate *Simulate from 4PNO Model*

# Description

Generate item responses under the 4PNO

#### Usage

Y\_4pno\_simulate(N, J, as, bs, gs, ss, theta)

# <span id="page-7-0"></span>Arguments

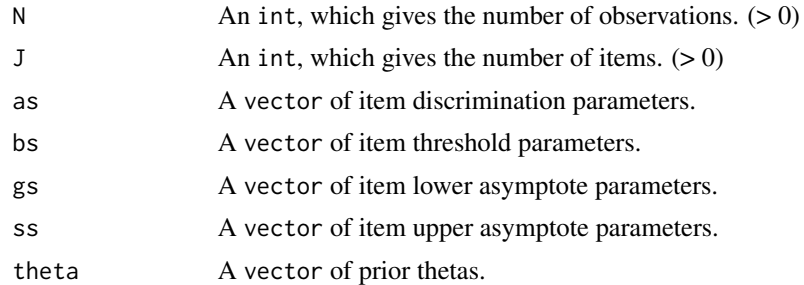

# Value

A N by J matrix of dichotomous item responses.

# Author(s)

Steven Andrew Culpepper

# See Also

[Gibbs\\_4PNO\(\)](#page-2-1)

# <span id="page-8-0"></span>Index

Gibbs\_2PNO, [2](#page-1-0) Gibbs\_4PNO, [3](#page-2-0) Gibbs\_4PNO(), *[6](#page-5-0)[–8](#page-7-0)* min2LL\_4pno, [5](#page-4-0) rmvnorm, [6](#page-5-0) Total\_Tabulate, [7](#page-6-0) Y\_4pno\_simulate, [7](#page-6-0)